When performing a counting transaction, the remaining to fill feature assists in achieving cut off at the proper pill count. When the feature is enabled, in addition to the displayed pill count, a remaining to fill countdown is displayed. The display indicates how many more pills must be placed in the vial to achieve the desired count, and always indicates "0" at the target count. This feature helps to prevent overfilling. If too many pills are added, an overfill indicator displays the number of pills that should be removed from the vial.

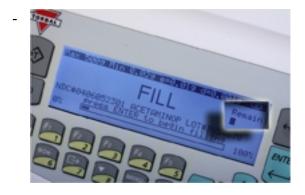

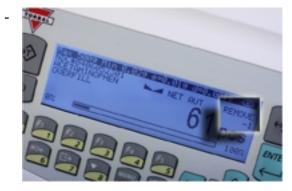

< Previous | Next >